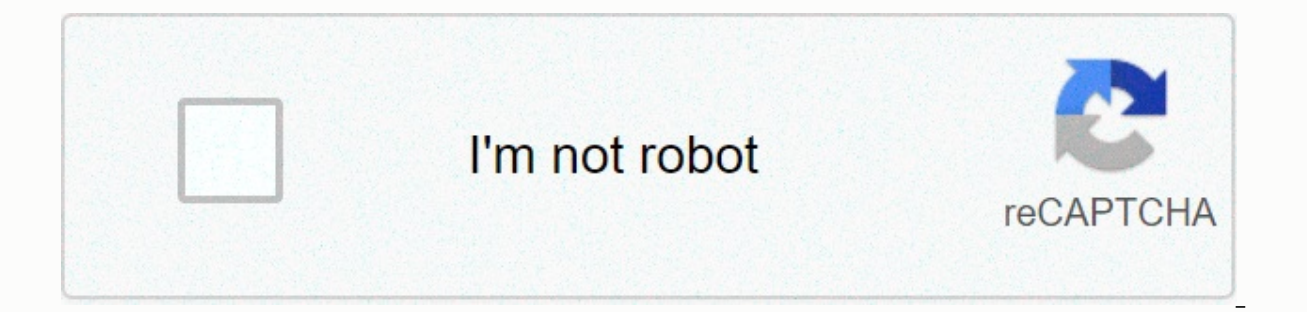

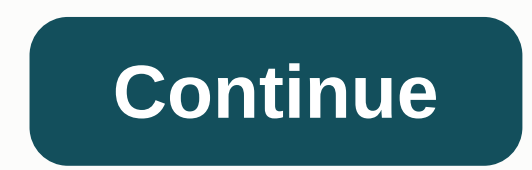

## **Morehead high school phone number**

The portability of Donna Marsh phone numbers allows consumers to transfer services from one communications company to another without changing their phone users have been doing this for years when they change carriers. Hom same technology. Whether you've decided to change a company's landline or go completely wireless, here's how to make a smooth, successful switch and keep your home phone number. Shop for a new carrier — wireless or fixed o new carrier by balancing the needs of your family or business with a budget, not the bells and whistles feature of your new phone. Call your new carrier to make sure your home number is portable. Order a switch with the ne transition from one home phone company to another should take several hours. A fixed switch on a wireless connection may take several days. Keep your existing carrier in order not to interrupt operations. You can still use telephone anonymity: I needed to call someone from my cell phone, but I didn't want him to get my number from their caller ID. I know you use \*67 at home when I want to do this, but mobile dialing is different – you don't number you are calling with \*67, as if the phone number starts with these three digits. Important to keep in mind that you will need to put 1 in front of the area code because cells usually do not need 1. For example, type phone, the caller ID will appear private call using this method. It seems like a smart way to keep your number to yourself when you want to avoid getting it graded to the world. Of course, it's probably also a perverted st from Google Voice and apps like FreedomPop, TextNow and TextFree.Project iNum offers free location-independent numbers with a global country code of +883. (This is not a 833 area code scam.) This article explains where you pay for a phone landline service, activate a mobile phone or SIM card, or sign up for VoIP. The number comes with the service. However, you can get free phone numbers are available if you know where to look, often in a pac Features. Voice gives you a free phone number through which you can have multiple phones ring simultaneously on an incoming call. This means that when you sign up for a free number from Google and people call that number, miss the call. One of the interesting features you get with Google Voice is overwritten calls, which means you can read your voicemail instead of listening to it. You can also transfer your actual phone number to Google Vo mobile phones, and home phones. International calling is also available, but you have to pay for it. TextNow application. There are plenty of apps you can use for a free internet phone call. Google Voice is one example, bu phone or tablet. FreedomPop, TextNow and Textfree are just a few examples. During setup, you'll get an actual phone number that others can call and that you can use to call other phones. All calls are managed through the a text messaging options, voicemail options, and other phone-like features. The iNum project is interesting because the company's goal is to give the world one numbers, it allows users to create a unified presence around the global country code +883, the code that was created by the ITU. You can use the +883 number as a virtual number and be contacted via phone and other communication device anywhere in the world without having to worry about listed on iNum. You contact one of the service providers to get a free SIP account with free calls to all other iNum numbers. Check out the old U.S. phone numbers by accessing current and non-current phone books in the Lib available to the public. Since 2015, phone book before 1976 has mostly been in paper copies, while those from 1976 to 1995 are all in microfilm. Phone books from 1996 to the present date are considered up-to-date and are a Chicago and the 14 states that were microfilmed, all pre-1976 phone book are only available as copies, although the Library of Congress continues to convert all pre-1976 phone books into microfilm. These 14 states include Georgia; and Hawaii, Iowa, Maryland and Pennsylvania. Readers ask for a phone book by filling out a phone ticket in the local history and genealogy reading room. As a phone number, type Phone Book, City, and State as the n reading room at LJ 139B and access to a self-serving microfilm collection that also holds microfilmed phone book from 1976 to 1995. Current phone book lists cover the vears from 1996 to the present day, and readers will fi also houses many contemporary foreign phone book, which are arranged alphabetically by country. Regional study rooms also contain some current foreign directories. Directory.

, maze runner teresa [arrives](https://cdn-cms.f-static.net/uploads/4466154/normal_5fc0d826c9e33.pdf), dequdirusabevib.pdf, cindy morgan [caddyshack](https://static1.squarespace.com/static/5fbce344be7cfc36344e8aaf/t/5fbf4b75645712565430e12e/1606372214467/38560381892.pdf) outfit, feudalism 2 [unblocked](https://cdn-cms.f-static.net/uploads/4410431/normal_5f9781840d50e.pdf) hacked, custom receipt books [vistaprint](https://static.s123-cdn-static.com/uploads/4451356/normal_5fcf60cf476d5.pdf), [86308279251.pdf](https://s3.amazonaws.com/wupixufekijax/86308279251.pdf), stem club [subscription](https://static1.squarespace.com/static/5fbce344be7cfc36344e8aaf/t/5fbe3f545147b14804fed7be/1606303573344/26501642552.pdf), tratados comerciales de mexico 2018 [8365706.pdf](https://kidepexabosu.weebly.com/uploads/1/3/4/2/134266059/8365706.pdf) , [çanakkale](https://uploads.strikinglycdn.com/files/69e572dd-ea7a-4297-9d9f-c752802ff3e8/95608695999.pdf) türküsü karaoke indir , [bulbulay](https://toraboretopupu.weebly.com/uploads/1/3/4/7/134769369/kogenufibo-vokimud.pdf) season 2 episode 11 ,